# EE445 Mod3-Lec4: Principal Component Regression & Kernel PCA

#### Outline

- 1. Principal Component Regression (PCR)
- 2. Kernel PCA
- 3. (time permitting) Spectral Clustering

Part 1: PCR

# What is Principal Component Regression (PCR)?

- Combining PCA with linear regression leads to principal components regression (PCR).
- PCR = PCA + linear regression:
  - ightharpoonup Choose how target number of principal components k
  - Use PCA to define a feature vector

$$\varphi(x^{(i)}) = (\langle x^{(i)}, u_1 \rangle, \dots, \langle x^{(i)}, u_k \rangle)$$

as in Mod3-L3 containing the principal component scores  $x^{(i)}$ —i.e., the projections onto the  $u_1, \ldots, u_k$  principal components

▶ Use least-squares linear regression (as in Module 2) with this model:

$$y^{(i)} = \varphi(x^{(i)})^{\top} \theta + \varepsilon_i$$

#### Facts about PCR

Why use it?: In regression analysis, when the independent variables appear
multicollinearly (independent variables are correlated), the general effect of the classical
regression method for least square estimates of regression coefficients will be poor, but
principal component analysis can overcome this deficiency effectively.

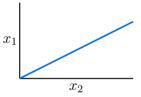

- PCR works well when the directions in which the original predictors vary most are the directions that are predictive of the outcome
- PCR is very similar to ridge regression in a certain sense.
- Nice comparison between PCR and partial least squares

## Ridge Regression

- We saw Kernel regression with regularization in Mod2 Lec4 where  $\ell_2$ -regularization was introduced to support numerical stability of the kernel matrix
- We can in general introduce a  $\|\cdot\|_2$  regularization term to vanilla least squares and this is called *ridge regression*:

- $\lambda \geq 0$ : a tuning parameter that controls the strength of the penalty term
  - $\lambda = 0$ : we get the linear regression estimate
  - $\lambda \to \infty$ : we get  $\hat{\theta}_{ridge} \to 0$
  - lacktriangledown  $\lambda \in (0,\infty)$ : balancing fitting a linear model of y given data X, and shrinking the coefficients in  $\theta$

### PCR and Ridge

• Write  $X = USV^{\top}$ 

• Hence, Ridge regression can be viewed as projecting the y vector onto the principal component directions and then shrinking the projection using  $\lambda$ 

# PCR vs Ridge

- Ridge regression shrinks everything, but it never shrinks anything to zero.
- By contrast, PCR either does not shrink a component at all or shrinks it to zero.
- Yet another alternative is LASSO: assuming the features are orthonormal

$$\min_{\theta} \frac{1}{2} \|X\theta - y\|^2 + \frac{\lambda}{2} \|\theta\|_1 \rightarrow \hat{\theta}_j = \hat{\theta}_j^{\text{ols}} \max \left\{ 0, 1 - \frac{m\lambda}{|\hat{\theta}_j^{\text{ols}}|} \right\}$$

which can set some coefficients to zero, and scales others

Part 2: Kernel PCA

#### Motivation

 when the data is non-linear, we may need a more complex polynomial function to separate the data

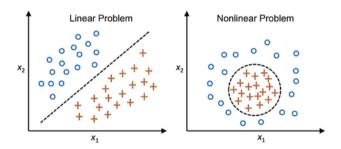

[Lecturer: L.J. Ratliff] [EE445 Mod3-L4] 10

#### Recall the Kernel "trick"

- Essence of Kernel trick:
  - If we can write down an algorithm only in terms of  $\phi(x^{(i)})^{\top}\phi(x^{(j)})$ , then we don't need to explicitly enumerate  $\phi(x^{(i)})$  for all the  $i \in \{1, \dots, m\}$
  - Instead we can just compute  $K(x^{(i)}, x^{(j)}) = \phi(x^{(i)})^{\top} \phi(x^{(j)})$
  - $\blacktriangleright$  And we can even handle infinite dimensional feature maps  $\phi(\cdot)$
- Examples:
  - ightharpoonup Linear kernel  $K(x,z)=z^{\top}x$
  - radial basis function  $K(x,z) = \exp(-\gamma ||x-z||^2)$
  - ightharpoonup polynomial kernels  $K(x,z) = (x^{\top}z + c)^p$
- Predictions only depend on training data through kernel function which is just a dot product.

[Lecturer: L.J. Ratliff] [EE445 Mod3-L4] 11

#### Rewrite PCA using Kernel "trick"

• Let  $u_1, \ldots, u_k$  be the k largest principal components, and define matrix  $U = \begin{bmatrix} u_1 & \cdots & u_k \end{bmatrix}$ —i.e., the j-th column of U is the j-th eigenvector of the covariance matrix

$$\Sigma = \frac{1}{m} \sum_{i=1}^{m} \phi(x^{(i)}) \phi(x^{(i)})^{\top}.$$

• Claim: Eigenvectors can be expressed as linear combination of features

#### Rewrite PCA using Kernel "trick"

- That is,  $u_j = \sum_{l=1}^m \alpha_{jl} \phi(x^{(l)})$  for each  $j = 1, \dots, k$
- Let's find an expression for the  $\alpha_i$ 's

### Rewrite PCA using Kernel "trick"

• By plugging in the kernel and rearranging we get:

$$K^2 \alpha_j = m \lambda_j K \alpha_j \implies K \alpha_j = m \lambda_j \alpha_j$$

We can remove a factor of K from both sides of the matrix (this only affect the eigenvectors with zero eigenvalue, which will not be a principal component anyway):

• Since  $||u_i||^2 = 1$ , we have that

ullet Hence, for some feature vector x its projection on to the principal components is

## Summary of the Kernel Trick

- We showed that the eigenvectors (principal components) can be expressed as linear combination of the features with some coefficients  $\alpha_i$
- We showed that  $\alpha_i$ 's are eigenvectors of the kernel matrix, and have some normalization property (norm equal to  $1/(m\lambda_i)$ )
- Showed the projection of a feature vector onto a pricipal component can be obtained via the kernel matrix

$$\phi(x)^{\top} u_j = \sum_{i=1}^m \alpha_{ji} K(x, x^{(i)})$$

## Normalizing the Feature Space

- In general  $\phi(x^{(i)})$  may not be zero mean
- We can recenter the features just like before

• The new kernel is  $\tilde{K}(x^{(i)}, x^{(j)}) = \varphi(x^{(i)})^{\top} \varphi(x^{(j)})$  and without going through the details, we can derive an expression for the new kernel in matrix form

[Lecturer: L.J. Ratliff] [EE445 Mod3-L4]

# Summary of Kernel PCA

### Example: De-noising images

Original data

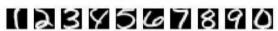

Data corrupted with Gaussian noise

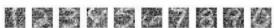

Result after linear PCA

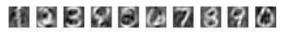

Result after kernel PCA, Gaussian kernel

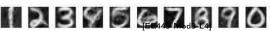

Part 3: Spectral Clustering

# What is spectral clustering?

• Goal is to group points based on links in a graph

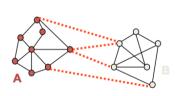

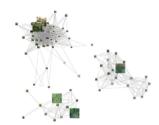

#### How to create the graph?

- Given a distance metric, we compute the distance between each of our features
- It is common to use a Guassian Kernel (RBF) to compute the similarity between features:

$$s_{ij} = S(i, j) = \exp\left(-\frac{\|x^{(i)} - x^{(j)}\|^2}{\sigma^2}\right)$$

- There are several popular constructions to transform a given set  $x^{(1)}, \ldots, x^{(m)}$  of data points with pairwise similarities  $s_{ij}$  or pairwise distances  $d_{ij}$  into a graph.
  - fully connected graph: Here we simply connect all points with positive similarity with each other, and we weight all edges  $w_{ij} = s_{ij}$
  - $\blacktriangleright$  k-nearest neighbor graphs: Here the goal is to connect vertex  $v_i$  with vertex  $v_j$  if  $v_j$  is among the k-nearest neighbors of  $v_i$ .
  - ightharpoonup The arepsilon-neighborhood graph: Here we connect all points whose pairwise distances are smaller than arepsilon

[Lecturer: L.J. Ratliff] [EE445 Mod3-L4] 21

#### Graph Review

• Consider a graph G=(E,V) where  $V=\{v_1,\ldots,v_n\}$  is the vertex set and E is the set of

## Spectral Clustering Algorithm

**Input**: Similarity matrix  $S \in \mathbb{R}^{m \times m}$  (pairwise similarities between edges) and number of clusters k

# Example

go to Mod3-Lec4.ipynb